# **Theme**

The theme used to render the report table.

### Usage

```
Set_Property(OleCtrlEntId, "OLE.Theme", OptionValue)
```
## Values

OptionValue can be set to one of the following valid options:

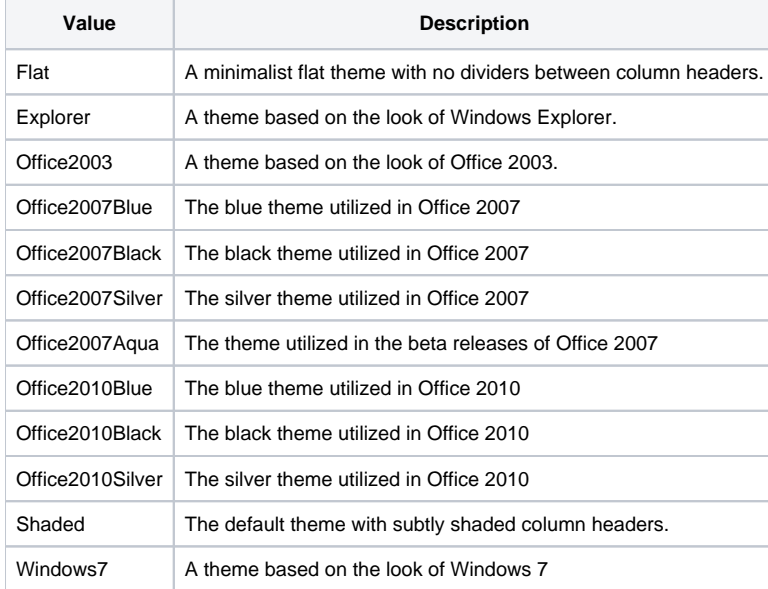

**Default**: Shaded

## Remarks

The Theme property sets the look of the control, mostly affecting the way the column headers are rendered though it can affect the colors used for the grid lines and group rows as well. Simply set one of the aforementioned options and you're done. You can pass any abbreviation so long as it can be reasonably recognized as unique. If the property does recognize the given option, it defaults to "Shaded". For example, "07" will be recognized as "Office2007Blue", but "Office" or "Black" will not because they are too ambiguous in and of themselves.

## Example

```
// Set the theme to Flat
Set_Property(@Window:".OLE_REPORTTABLE", "OLE.Theme", "Flat")
// Set the theme to Office 2010 Silver using an abbreviation that is recognizable
Set_Property(@Window:".OLE_REPORTTABLE", "OLE.Theme", "10Sil")
```